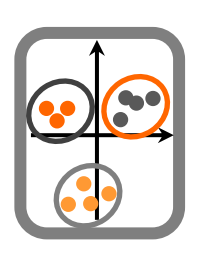

Componente Teórica - Prática

**1.** Recolheram-se dados de abundância de várias espécies de anfíbios em vários distritos de Portugal (*DataTP10anfibios.csv*). Efectue uma análise de componentes principais aos dados e retire as principais conclusões.

**2.** Efectue uma análise de componentes principais aos dados das características de diferentes serras portuguesas (*DataTP10serras.csv*), com base na matriz de variância/covariância e na matriz de correlação. Comente os principais resultados obtidos em cada uma das análises e refira em que circunstâncias cada uma destas abordagens seria mais adequada.

**3.** Recolheu dados relativos a densidades de várias espécies de anfíbios e répteis em três tipos florestais (pinhal, eucaliptal e sobro) (*DataTP10herpetofauna.csv*). Realize uma análise de correspondências e comente os resultados obtidos. Efectue uma análise de componentes principais aos mesmos dados compare os resultados com os obtidos na análise de correspondências.

**4.** Efectue uma análise canónica de correspondências aos dados da alínea anterior, incluindo também as características dos locais (*DataTP10herpamb.csv*). Discuta os resultados. Em que situações esta análise é preferível em relação às anteriores técnicas?

**5.** Obteve dados relativos à abundância de diversas espécies de aves em três tipos de habitat ("DataTP10aves.csv") bem como relativamente às correspondentes variáveis ambientais em cada local ("DataTP10avesamb.csv"). Efectue várias análises de ordenação (análise de componentes principais, análise de correspondências e análise canónica de correspondências). A análise canónica de correspondências permite integrar informação de uma segunda matriz de dados. Indique em que situações esta análise poderá ser mais informativa e como poderia tentar obter informação análoga nas outras duas análises efectuadas.